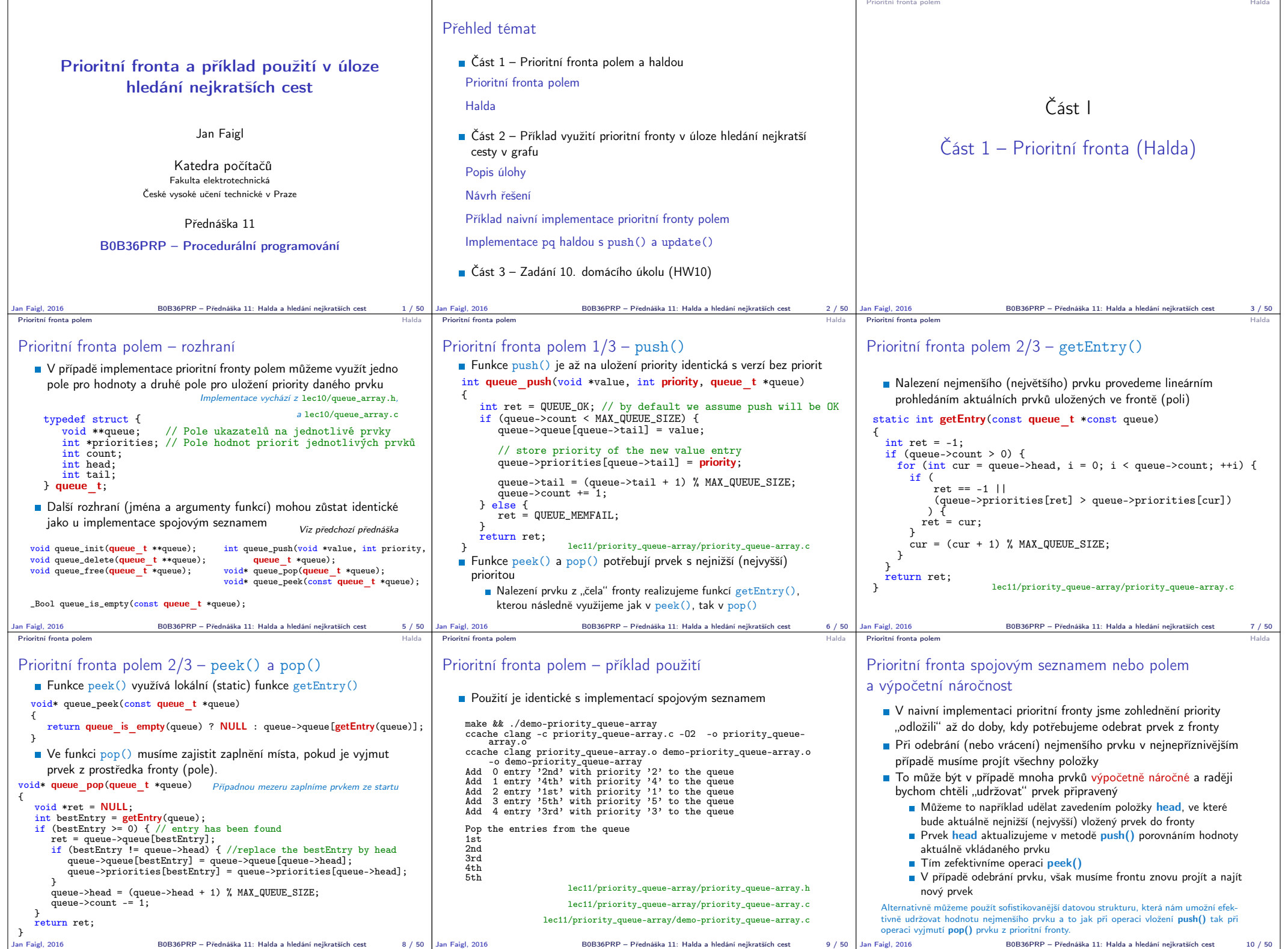

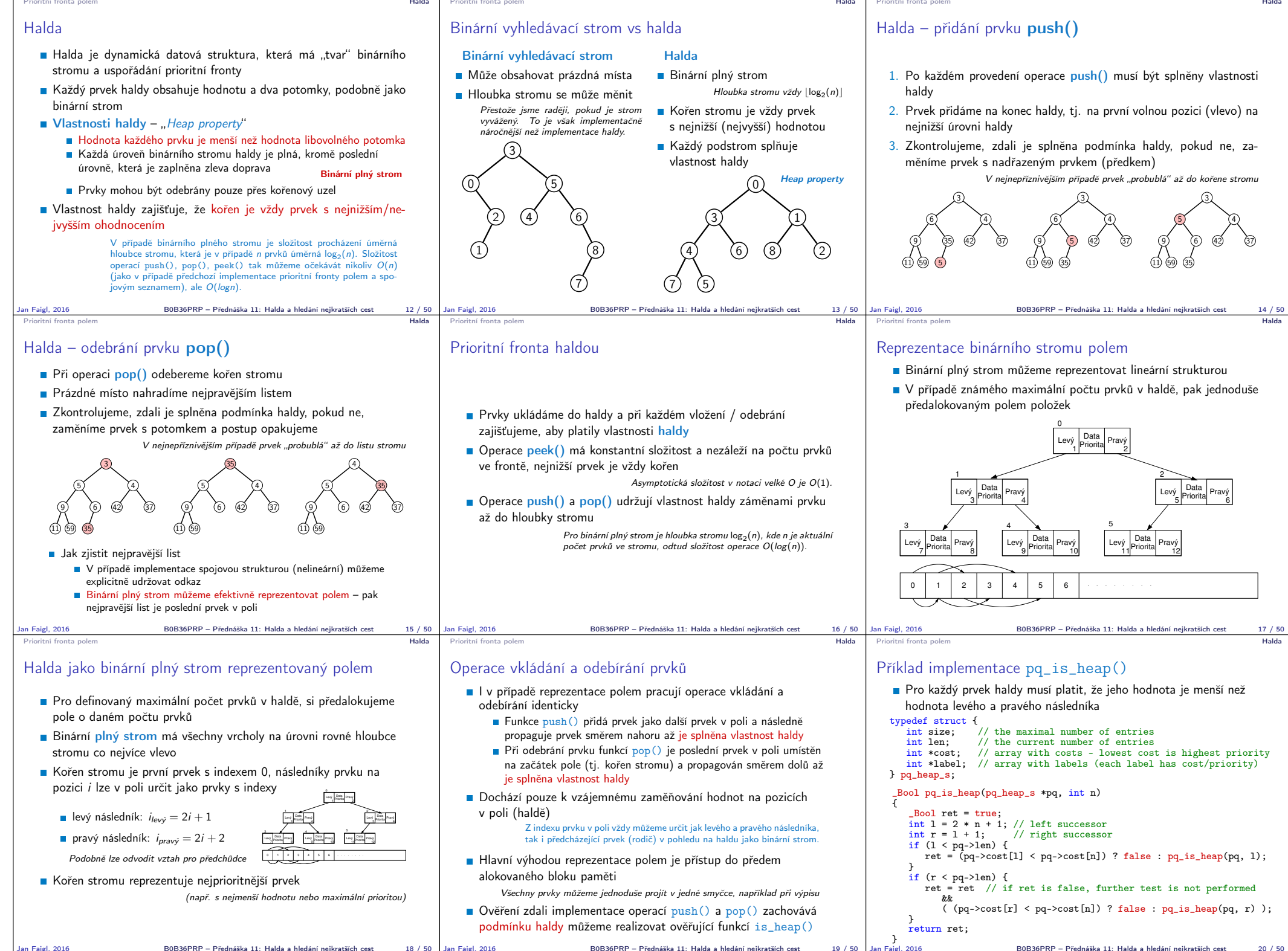

Jan Faigl, 2016 B0B36PRP – Přednáška 11: Halda a hledání nejkratších cest 18 / 50

Jan Faigl, 2016 B0B36PRP – Přednáška 11: Halda a hledání nejkratších cest 19 / 50

B0B36PRP – Přednáška 11: Halda a hledání nejkratších cest 20 / 50

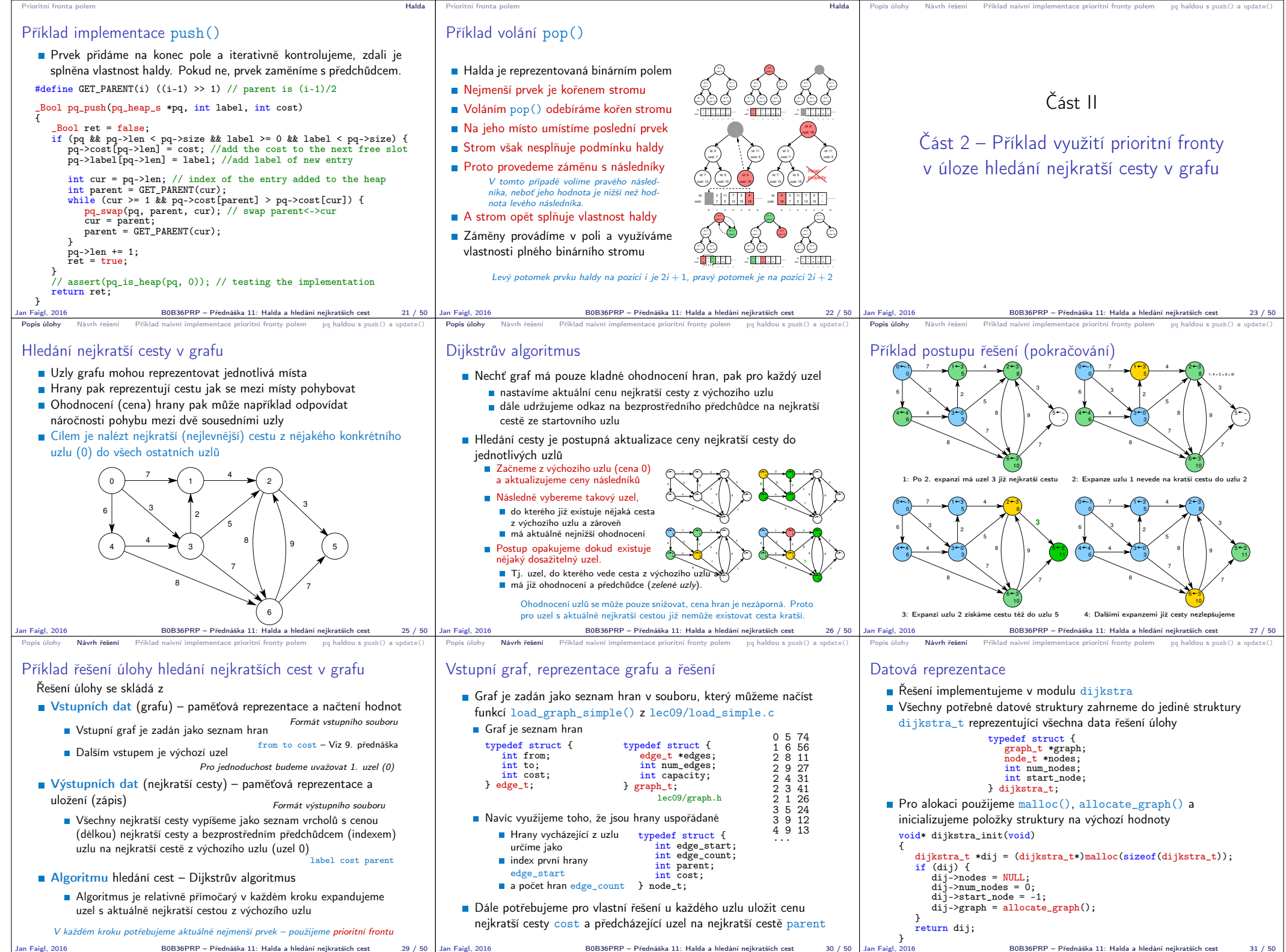

![](_page_3_Picture_1157.jpeg)

![](_page_4_Picture_0.jpeg)